Excel 2007

- 13 ISBN 9787115285331
- 10 ISBN 7115285330

出版时间:2012-7

 $(2012-07)$ 

页数:340

版权说明:本站所提供下载的PDF图书仅提供预览和简介以及在线试读,请支持正版图书。

#### www.tushu111.com

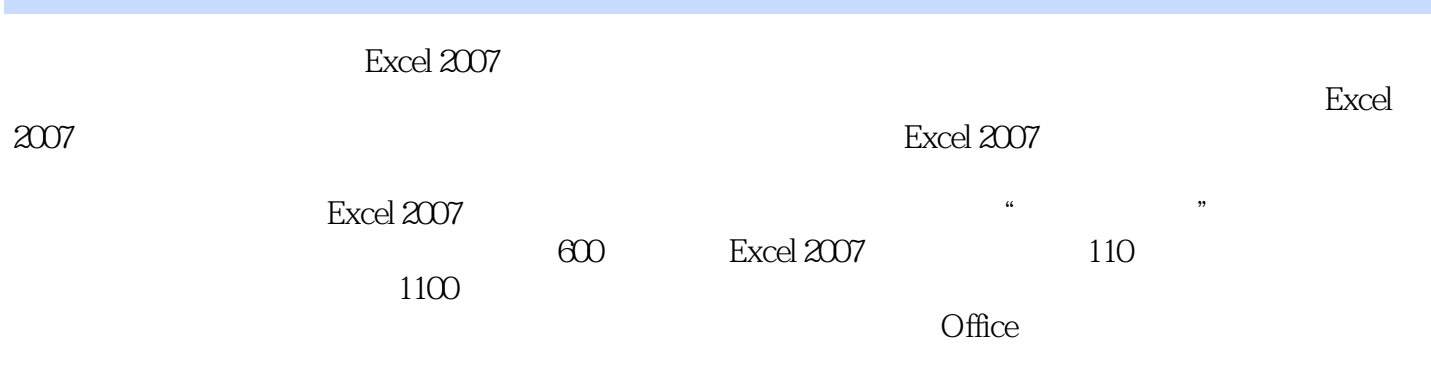

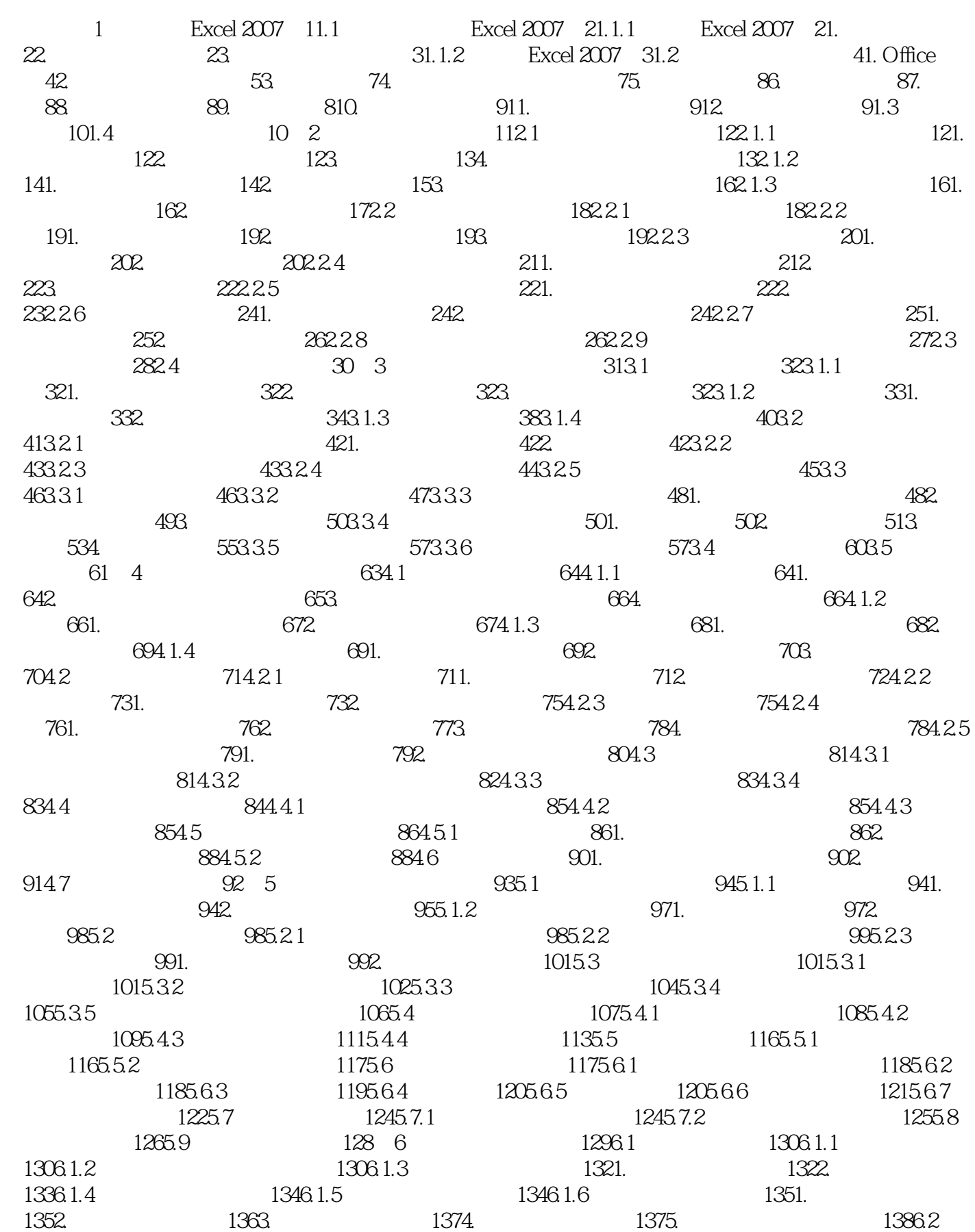

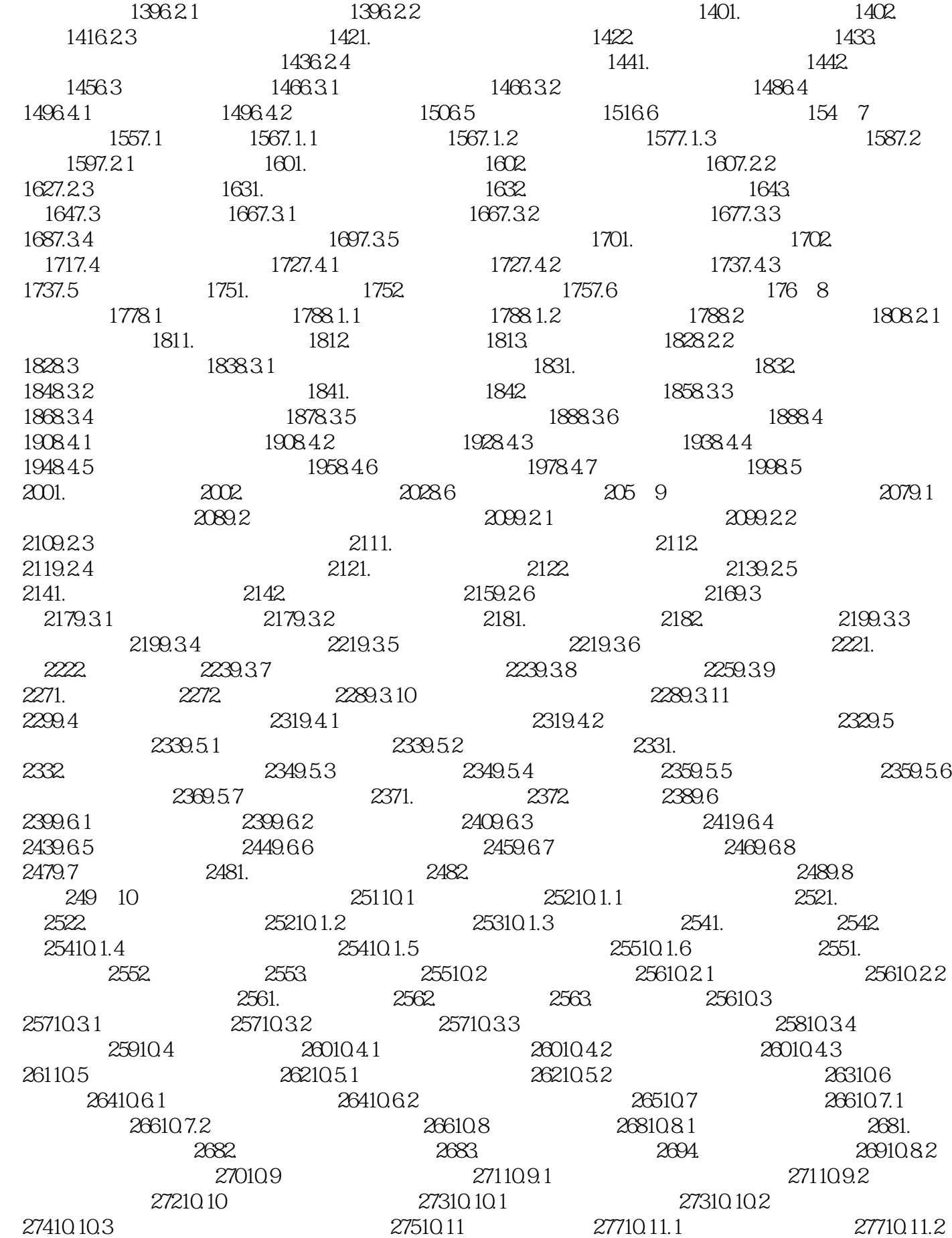

 $27810.11.3$   $27910.11.4$   $28010.12$ 28110.12.1 28110.12.2 28210.12.3 2841. 2842. 28510.13 28610.13 28610.13.1 28610.13.2 Excel 28610.14 288 11 28911.1 28911.1 29011.1.1  $29011.1.2$   $29111.2$   $29411.2.1$   $29411.2.2$  $29511.2.3$   $2961.$ 29611.3 29711.3.1  $29711.32$   $29911.33$ 30011.34 30111.35 3011. 3012 30211.4 3031. 3032. 30411.5 304 12  $305121$   $306121.1$   $306121.2$   $306121.3$  $3071.$   $3072.$   $30712.1.4$   $30812.1.5$ 30912.1.6 31012.2 31112.2.1 31112.2.2 31112.3 VBA 31312.3.1 VBA 3131. VBE 3132. 31312.3.2 VBA 3141. 3142. 3143. VBA 3144. VBA 31512.3.3 VBA 31512.4 ActiveX 31612.4.1 ActiveX 31612.4.2 ActiveX 31612.5 31912.5.1 31912.5.2 32112.6 32312.6.1 3231. 3232. 3231.2.6.2 3231. 3232. 3233. 32312.6.3 32312.7 324 13  $32513.1$   $32613.1.1$   $32613.1.2$   $32713.1.3$  $32813.2$   $33013.2.1$   $3301.$  $3302.$   $33113.22$   $33213.3$ 33313.4 33513.4.1 33513.4.2 33613.4.3 33713.5 33813.6 340

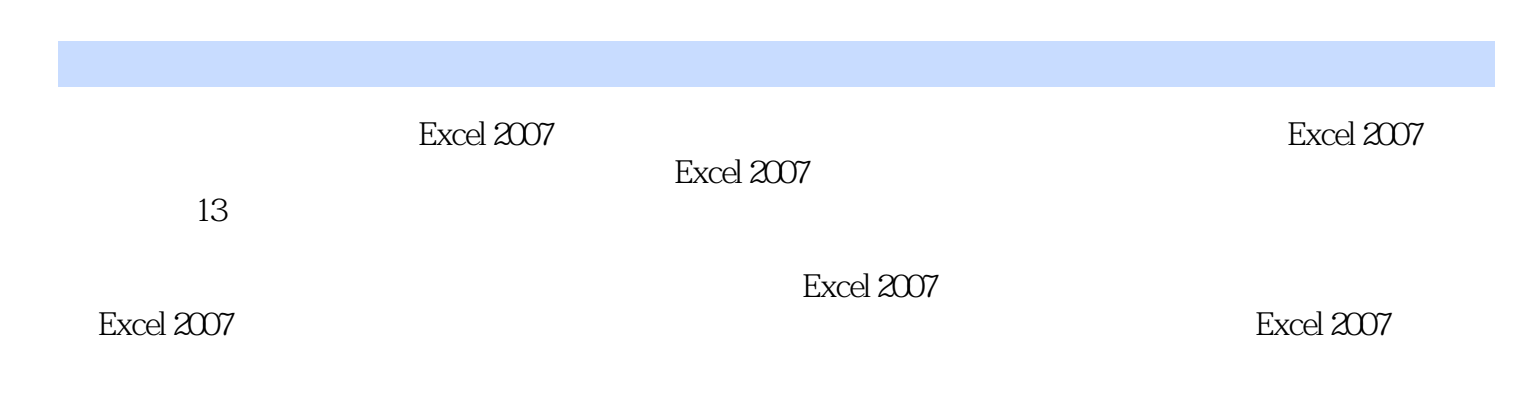

 $1$  $2<sub>l</sub>$  $3 \sim$  $4<sub>1</sub>$  $5\,$ 

本站所提供下载的PDF图书仅提供预览和简介,请支持正版图书。

:www.tushu111.com